## Como verificar o nó do PJe

## 04/05/2024 22:55:40

## **Imprimir artigo da FAQ**

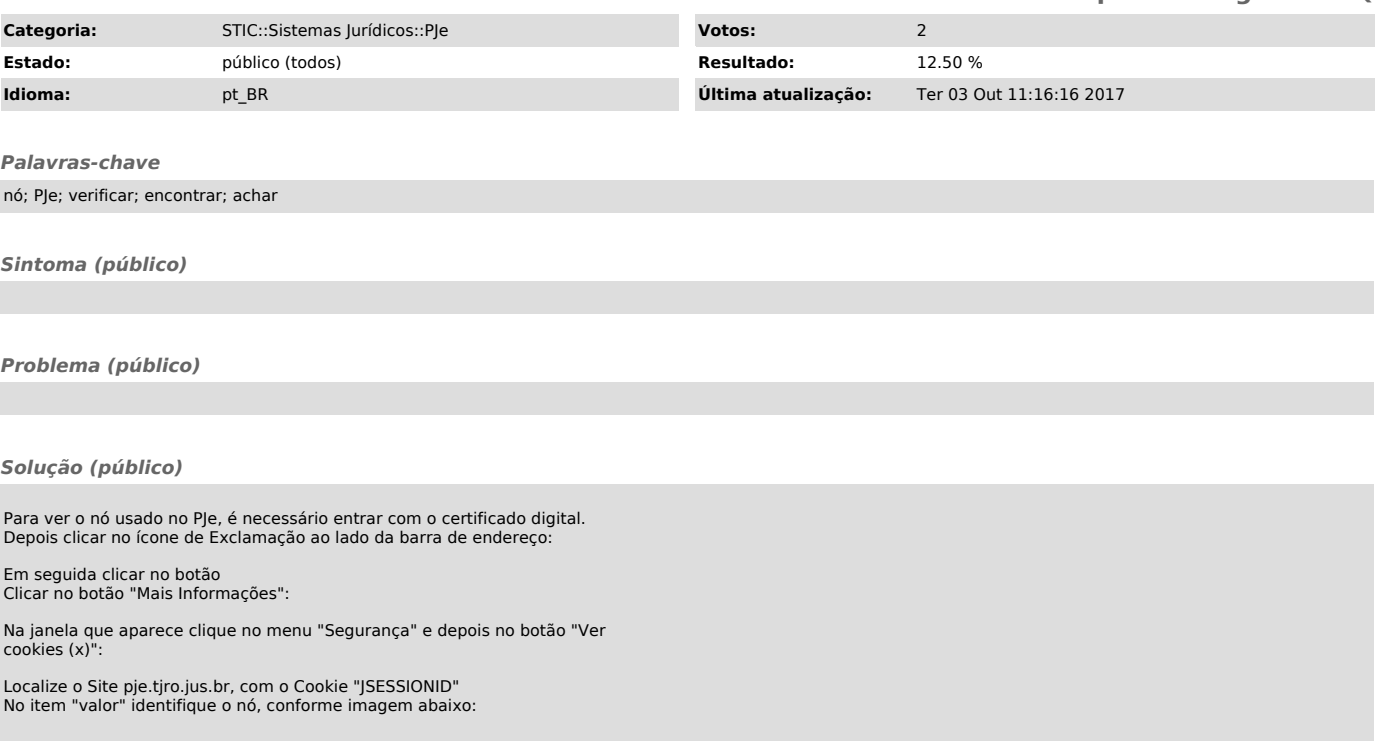